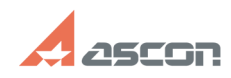

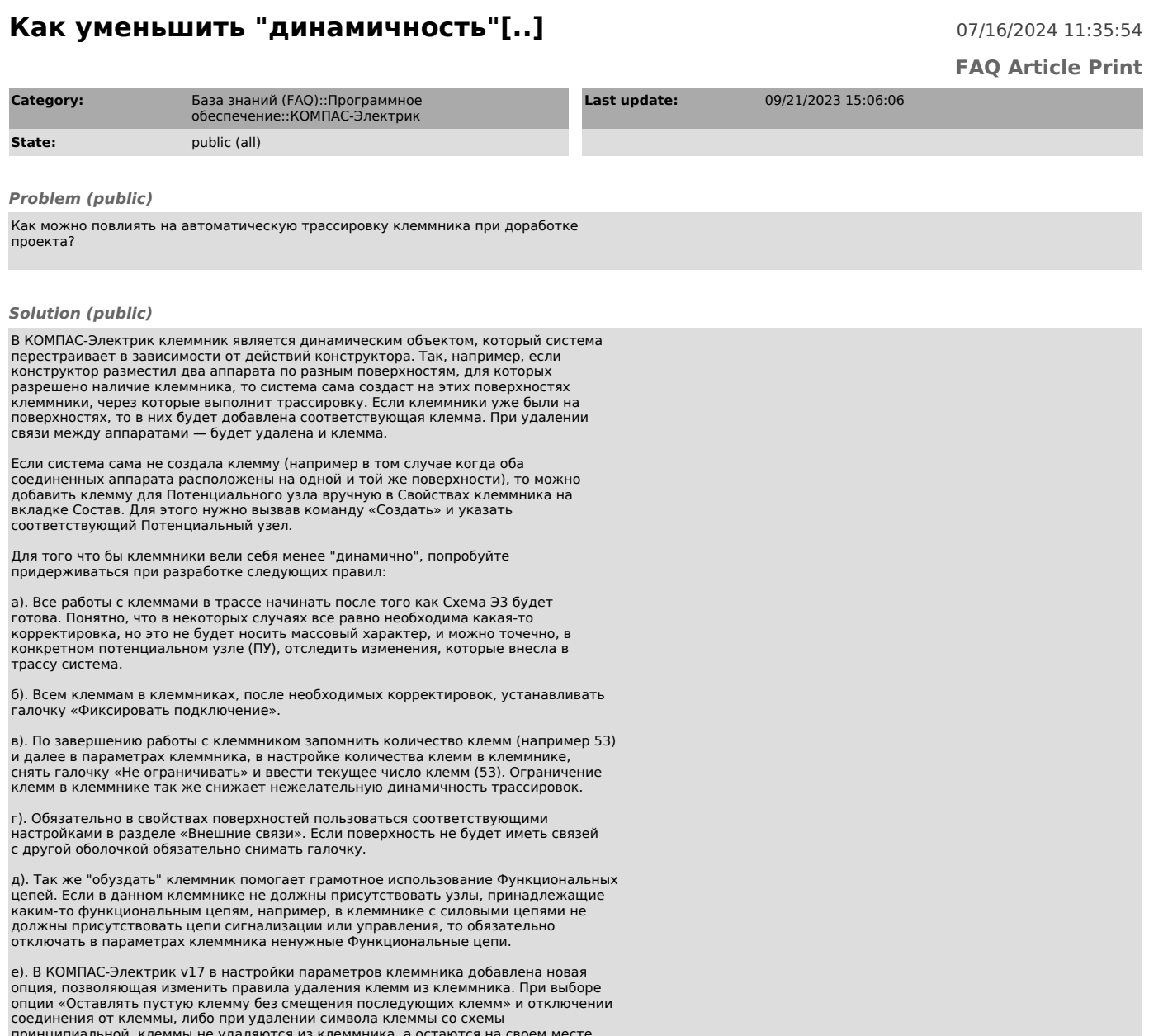

принципиальной, клеммы не удаляются из клеммника, а остаются на своем месте пустыми, что так же позволяет снизить динамические изменения при работе с клеммником.

Также рекомендуем пройти серию уроков "Работа с клеммниками" видеокурса<br>"Приемы работы в КОМПАС-Электрик".<br>В видеоуроках рассмотрены различные моменты работы с функционалом клеммников<br>в системе КОМПАС-Электрик, которые мо

[1] https://sdo.ascon.ru/course/view.php?id=228